## **【各権限操作範囲一覧】**

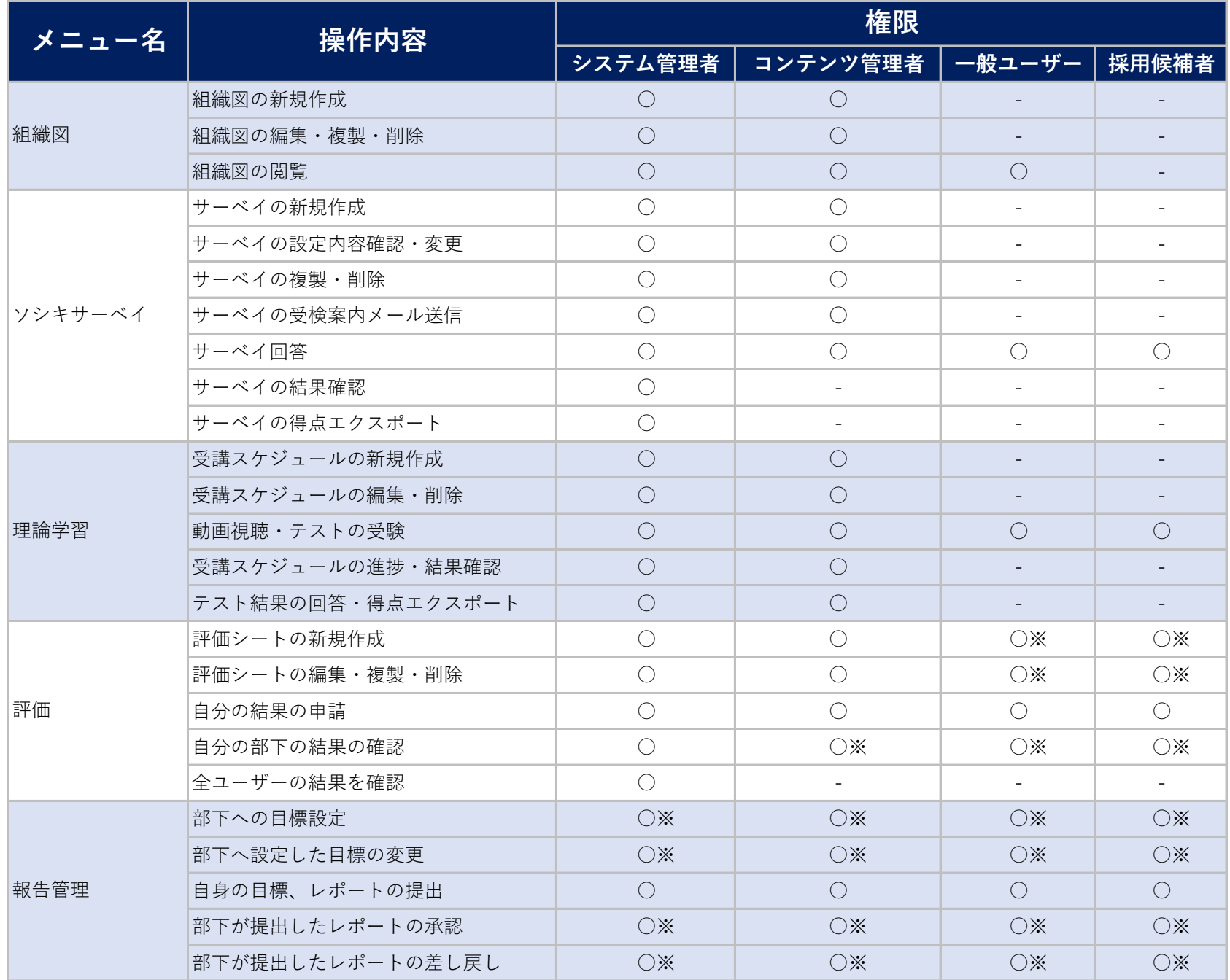

※ユーザーが上司設定されている場合のみ可